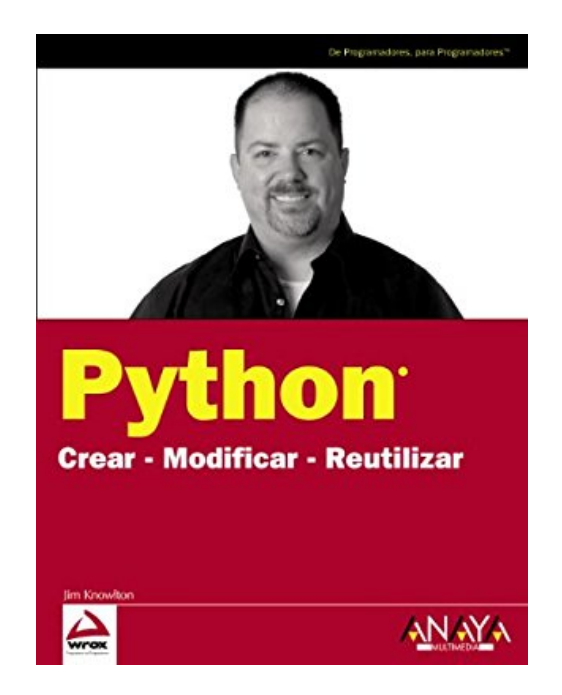

## **Python: Crear-modificar-reutilizar/ Createmodify-reuse**

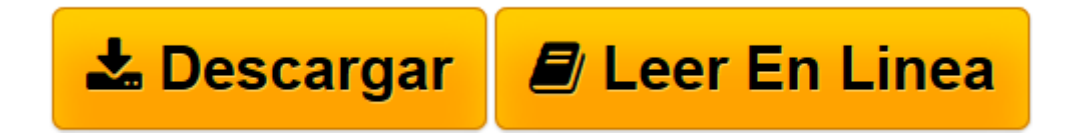

[Click here](http://bookspoes.club/es/read.php?id=8441525137&src=fbs) if your download doesn"t start automatically

## **Python: Crear-modificar-reutilizar/ Create-modify-reuse**

Jim Knowlton

**Python: Crear-modificar-reutilizar/ Create-modify-reuse** Jim Knowlton

**[Descargar](http://bookspoes.club/es/read.php?id=8441525137&src=fbs)** [Python: Crear-modificar-reutilizar/ Create-modify- ...pdf](http://bookspoes.club/es/read.php?id=8441525137&src=fbs)

**[Leer en línea](http://bookspoes.club/es/read.php?id=8441525137&src=fbs)** [Python: Crear-modificar-reutilizar/ Create-modif ...pdf](http://bookspoes.club/es/read.php?id=8441525137&src=fbs)

## **Descargar y leer en línea Python: Crear-modificar-reutilizar/ Create-modify-reuse Jim Knowlton**

272 pages

Download and Read Online Python: Crear-modificar-reutilizar/ Create-modify-reuse Jim Knowlton #FLBS02KIZWR

Leer Python: Crear-modificar-reutilizar/ Create-modify-reuse by Jim Knowlton para ebook en líneaPython: Crear-modificar-reutilizar/ Create-modify-reuse by Jim Knowlton Descarga gratuita de PDF, libros de audio, libros para leer, buenos libros para leer, libros baratos, libros buenos, libros en línea, libros en línea, reseñas de libros epub, leer libros en línea, libros para leer en línea, biblioteca en línea, greatbooks para leer, PDF Mejores libros para leer, libros superiores para leer libros Python: Crear-modificar-reutilizar/ Create-modifyreuse by Jim Knowlton para leer en línea.Online Python: Crear-modificar-reutilizar/ Create-modify-reuse by Jim Knowlton ebook PDF descargarPython: Crear-modificar-reutilizar/ Create-modify-reuse by Jim Knowlton DocPython: Crear-modificar-reutilizar/ Create-modify-reuse by Jim Knowlton MobipocketPython: Crear-modificar-reutilizar/ Create-modify-reuse by Jim Knowlton EPub **FLBS02KIZWRFLBS02KIZWRFLBS02KIZWR**